xtensor-interpolate

Apr 10, 2018

## Installation

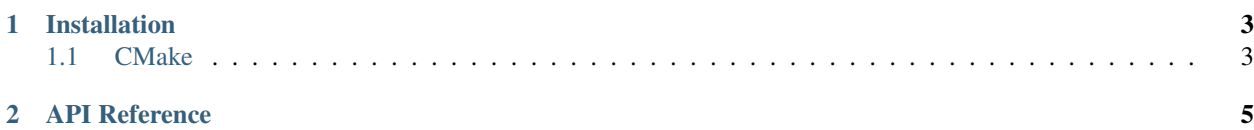

Spline interpolation in xtensor via internal bindings to Paul Dierckx's FITPACK.

xtensor-interpolate is licensed under the BSD-2-Clause license. See the LICENSE file for details.

# CHAPTER 1

## Installation

## <span id="page-6-1"></span><span id="page-6-0"></span>**1.1 CMake**

mkdir build cd build cmake .. make install

This will install the xtensor-interpolate headers, compile and install the FITPACK interface libraries (.so on Linux, .dll on Windows), and place the CMake project configuration file in the appropriate location so that other projects can use CMake's find\_package(xtensor-interpolate).

The xtensor-interpolate API is closely modelled after Python's scipy.interpolate.

# CHAPTER 2

### API Reference

```
Defined in xtensor-interpolate/xinterpolate.hpp.
```

```
template <class E1, class E2, class E3>
```
auto xt::interpolate::**splrep**(**const** xexpression<E1> &*x*, **const** xexpression<E2> &*y*, **const** xexpression<E3> &*w*, double *xb*, double *xe*, int *k*, double *s*)

Find the B-spline representation of a 1-D curve.

Given the set of data points  $(x[i], y[i])$  determine a smooth spline approximation of degree k on the interval  $xb \le x \le x$ e.

**Return** A tuple containing the vector of knots,  $\pm$ , the B-spline coefficients, c, and the degree of the spline, k. It is not recommended to manually adjust any of these values.

#### Parameters

- xy: The data points defining a curve  $y = f(x)$ .
- k: The order of the spline fit. It is recommended to use cubic splines.

#### Exceptions

- std::runtime\_error: Thrown if input data is not 1-D or not the same length, or if k does not satisfy  $0 \leq k \leq 5$ .
- std::runtime\_error: Thrown if FITPACK encounters any errors.

#### **template** <**class** E1, **class** E2>

auto xt::interpolate::**splrep**(**const** xexpression<E1> &*x*, **const** xexpression<E2> &*y*, int *k* = 3, double *s*  $= 0.0$ 

This is an overloaded member function, provided for convenience. It differs from the above function only in what argument(s) it accepts.

**template** <**class** E, class. . . *Args*>

auto xt::interpolate::**splev**(**const** xexpression<E> &*x*, **const** std::tuple<Args...> &*tck*, int *der* = 0, int *ext*  $= 0$ 

Evaluate a B-Spline or its derivatives.

Return An array of interpolated values corresponding to the input parameter x.

#### <span id="page-9-0"></span>Parameters

- x: An array of points at which to return the value of the smoothed spline or its derivatives.
- tck: The tuple returned by splrep containing the knots, coefficients, and degree of the spline.
- der: The order of derivative of the spline to compute (must be less than or equal to k).
- $\bullet$  ext: Controls the value returned for elements of x not in the interval defined by the knot sequence.
	- if 0, return the extrapolated value.
	- $-$  if 1, return 0
	- if 2, throw exception.
	- if 3, return the boundary value.

#### Exceptions

• std::runtime\_error: Thrown if FITPACK encounters any errors.

#### **template** <class. . . *Args*>

auto xt::interpolate::**splint**(double *a*, double *b*, **const** std::tuple<Args...> &*tck*) Evaluate the definite integral of a B-spline between two points.

Return The resultant integral.

Note This routine assumes the spline is 0 outside of its data points.

#### Parameters

- ab: The endpoints defining the bounds of integration.
- tck: A tuple containing the knots, B-spline coefficients, and degree of the spline.

```
template <class. . . Args>
```

```
auto xt::interpolate::sproot(const std::tuple<Args...> &tck, int mest = 10)
Find the roots of a cubic B-spline.
```
Return An array giving the roots of the spline.

Warning The degree of the spline must be 3.

Warning The number of knots must be greater than or equal to 8.

#### Parameters

- tck: A tuple containing the knots, B-spline coefficients, and degree of the spline.
- mest: An estimate of the number of roots.

#### Exceptions

• std:: runtime\_error: Thrown if the input data is invalid, or if FITPACK encounters any errors.

#### **template** <**class** E, class. . . *Args*>

auto xt::interpolate::**spalde**(**const** xexpression<E> &*x*, **const** std::tuple<Args...> &*tck*) Evaluate all derivatives of a B-spline.

Return An xarray of all derivatives of the spline up to order k for each point in x.

#### Parameters

- x: A set of points at which to evaluate the derivatives.
- tck: A tuple containing the knots, B-spline coefficients, and degree of the spline.

#### <span id="page-10-0"></span>Exceptions

• std::runtime\_error: Thrown if FITPACK encounters any errors.

#### **template** <**class** E, class. . . *Args*>

auto xt::interpolate::**splder**(**const** xexpression<E> &*x*, **const** std::tuple<Args...> &*tck*, int *nu* = 1, int

```
ext = 0
```
Compute the spline representation of the derivative of a given spline.

**Return** A tuple containing the vector of knots,  $t$ , the B-spline coefficients,  $c$ , and the degree of the spline,  $k$ - nu for the evaluated derivative. It is not recommended to manually adjust any of these values.

#### Parameters

- x: An array of points at which to evaluate the derivative.
- tck: A tuple containing the knots, B-spline coefficients, and degree of the spline.
- nu: Order of derivative to evaluate.
- ext: Controls low-level behaviour during derivation.
	- If 0, the spline is extrapolated from the end spans for points not in the support.
	- If 1, the spline evaluates to 0 at those points.
	- If 2, the function will throw.

#### Exceptions

- std::runtime\_error: Thrown if  $0 \le n \le k$  does not hold, where k is the order of the spline.
- std::runtime\_error: Thrown if FITPACK encounters any errors.

## Index

## X

xt::interpolate::spalde (C++ function), [6](#page-9-0) xt::interpolate::splder (C++ function), [7](#page-10-0) xt::interpolate::splev (C++ function), [5](#page-8-1) xt::interpolate::splint (C++ function), [6](#page-9-0) xt::interpolate::splrep (C++ function), [5](#page-8-1) xt::interpolate::sproot (C++ function), [6](#page-9-0)